## **Firmen-Workshops - GIS-Day 2015 Stand 10.11.2015**

 $\overline{\phantom{a}}$ 

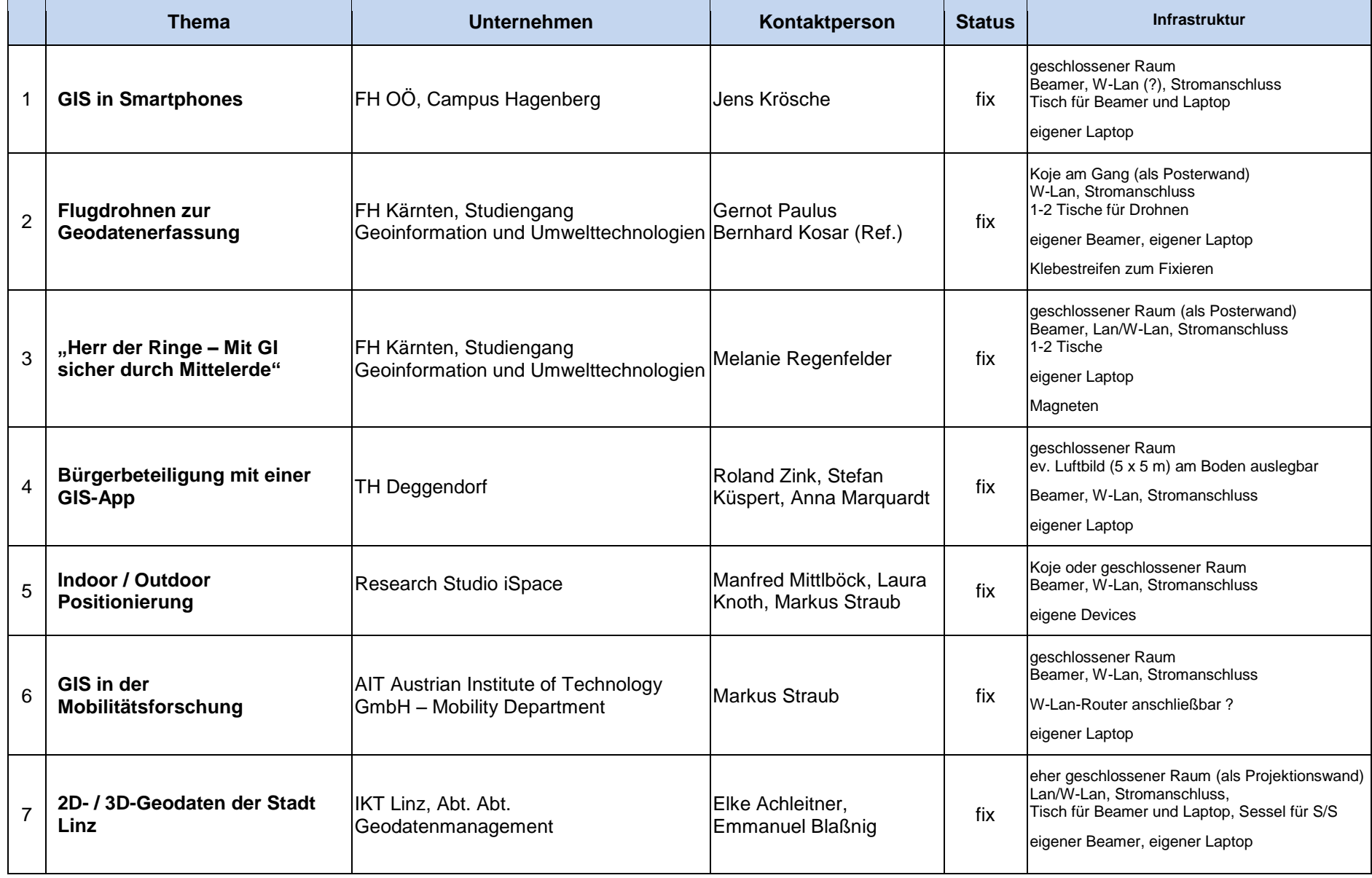

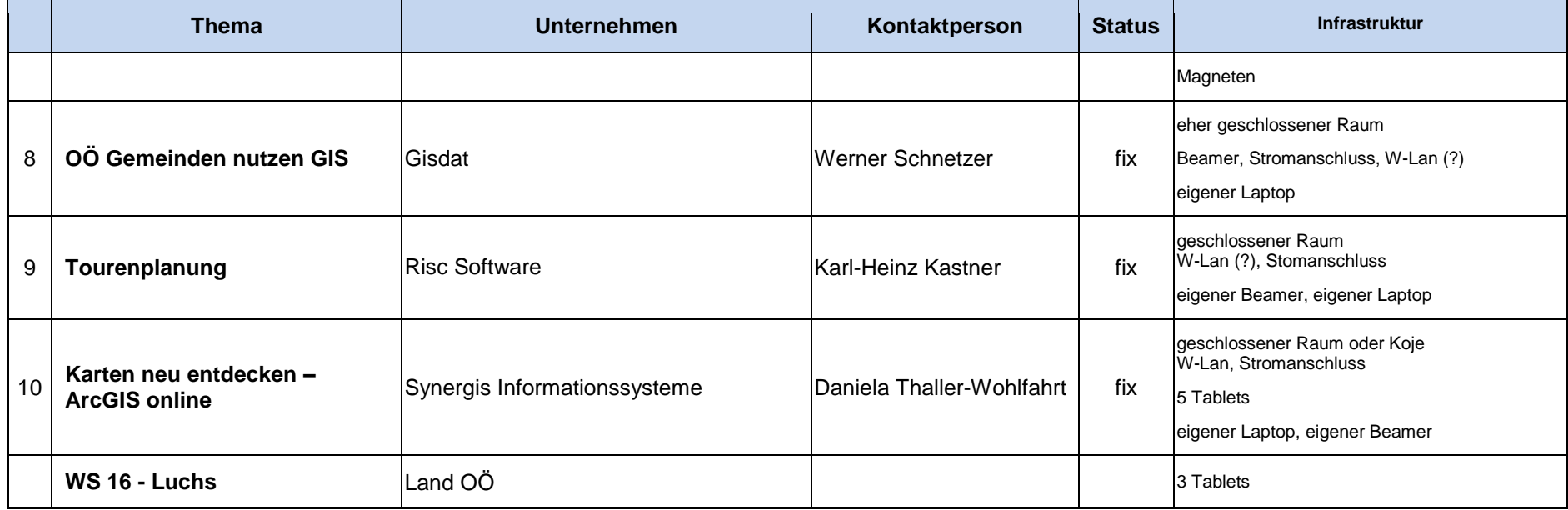